# **3 Ambiente**

Questo capitolo illustra l'ambiente di sviluppo GP-Pro EX e il contenuto del pacchetto. Inoltre, viene incluso un elenco di modelli GP supportati da GP-Pro EX.

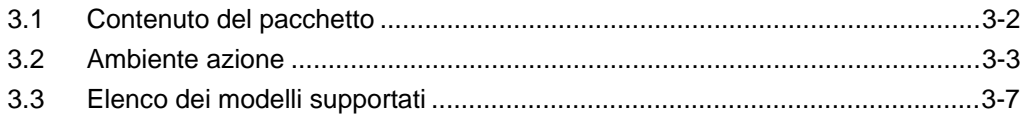

# <span id="page-1-0"></span>**3.1 Contenuto del pacchetto**

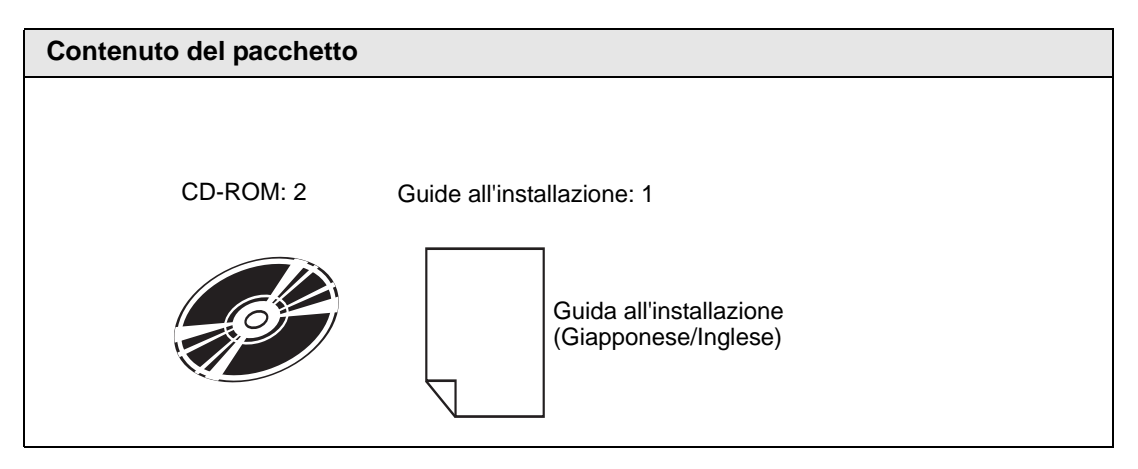

# <span id="page-2-0"></span>**3.2 Ambiente azione**

### **IMPORTANTE**

• Questo prodotto deve essere installato e configurato da specialisti software qualificati ed autorizzati dall'amministratore di sistema.

- **NOTA** Collegarsi a Internet per eseguire l'aggiornamento e la registrazione online dell'utente.
	- Se si sceglie di cambiare la directory di destinazione dell'installazione del prodotto principale, inserire il nome della directory nella lingua del sistema operativo del computer in uso o in inglese. Se si inserisce testo in un'altra lingua, GP-Pro EX non funzionerà correttamente.

### **3.2.1 Requisiti per l'ambiente del sistema operativo GP-Pro EX**

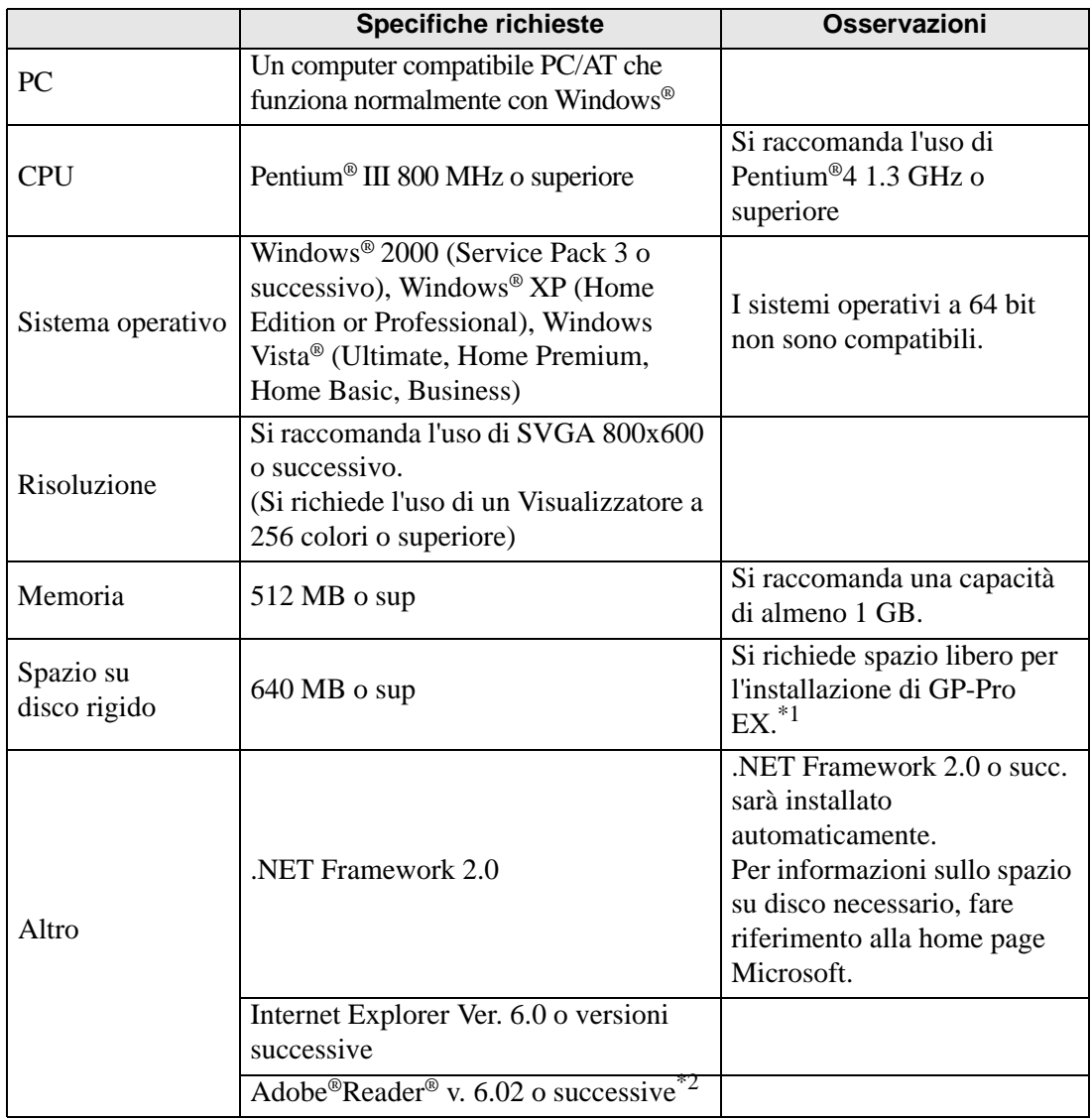

|                 | <b>Specifiche richieste</b>                                                                                                    |                                                                                                    | <b>Osservazioni</b>                                                                                                    |
|-----------------|----------------------------------------------------------------------------------------------------|----------------------------------------------------------------------------------------------------|----------------------------------------------------------------------------------------------------|
|                 | Menu Software                                                                                                    | Inglese, giapponese                                                                                                    |                                                                                                    |
| Lingua          | Lingue che<br>possono essere<br>visualizzate dal<br><b>GP</b>                                                                                                    | Lingue che<br>supportano i<br>caratteri ASCII,<br>giapponese,<br>coreano, cinese<br>(tradizionale),<br>cinese<br>(semplificato),<br>lingue con caratteri<br>cirillici, tailandese | Per usare una lingua che non<br>sia il giapponese o le lingue<br>con caratteri latini,<br>aggiungere i font<br>corrispondenti e FEP.<br><sup>C</sup> "A.4 Disegnare utilizzando<br>altre lingue" (pagina A-79) |
| FEP di ciascuna | Quelle supportate dai sistemi operativi                                                                                                    |                                                                                                    |                                                                                                    |
| lingua          | indicati sopra                                                                                                    |                                                                                                    |                                                                                                    |
| Unità CD-ROM    | Quelle supportate dai sistemi operativi<br>indicati sopra                                                                                                    |                                                                                                    | Usare durante l'installazione.                                                                                                    |
| Mouse           | Quelle supportate dai sistemi operativi<br>indicati sopra                                                                                                    |                                                                                                    | Richiesti/e.                                                                                                    |
| Stampante       | Quelle supportate dai sistemi operativi<br>indicati sopra                                                                                                    |                                                                                                    |                                                                                                    |
| Porta USB       | Necessaria per il trasferimento di dati<br>via cavo USB.<br>· Cavo di trasferimento USB<br>Pro-face AGP-USB-01 (venduto a<br>parte)<br>Richiesto per il trasferimento e il                                                    |                                                                                                    |                                                                                                    |
|                 | salvataggio dei dati sui dispositivi di<br>memoria USB.                                                                                                    |                                                                                                    |                                                                                                    |
| Porta LAN       | Necessaria per il trasferimento di dati<br>via Ethernet.<br>• Cavo LAN (venduto a parte)<br>$\bullet$ HUB                                                                                                    |                                                                                                    |                                                                                                    |
| Unità CF-card   | Durante il trasferimento da una CF-<br>card o la lettura e la scrittura di/in una<br>CF-card, si richiede l'uso di un lettore<br>di CF-card e di una scheda di<br>conversione PCMCIA.<br>• CF-card Pro-face (venduta a parte) |                                                                                                    | Se si utilizza una scheda<br>compatibile con la CF-card<br>disponibile in commercio,<br>non si può garantirne il<br>corretto funzionamento.                                                                    |

<sup>\*1</sup> Quando si installa [GP-Pro EX], sarà installato anche lo strumento di trasferimento. La capacità specificata include lo strumento di trasferimento. Non sono incluse eventuali esigenze di capacità per altri strumenti, quali il Convertitore progetti.

\*2 In base alla versione di Adobe ® Reader® utilizzata, il manuale GP-Pro EX potrebbe non essere visualizzato correttamente. Per informazioni, fare riferimento a "Otasuke Pro's Q&A".

http://www.pro-face.com/otasuke/

## **3.2.2 Requisiti di installazione dello strumento di trasferimento**

I requisiti di installazione quando si installa solo lo strumento di trasferimento sono i seguenti:

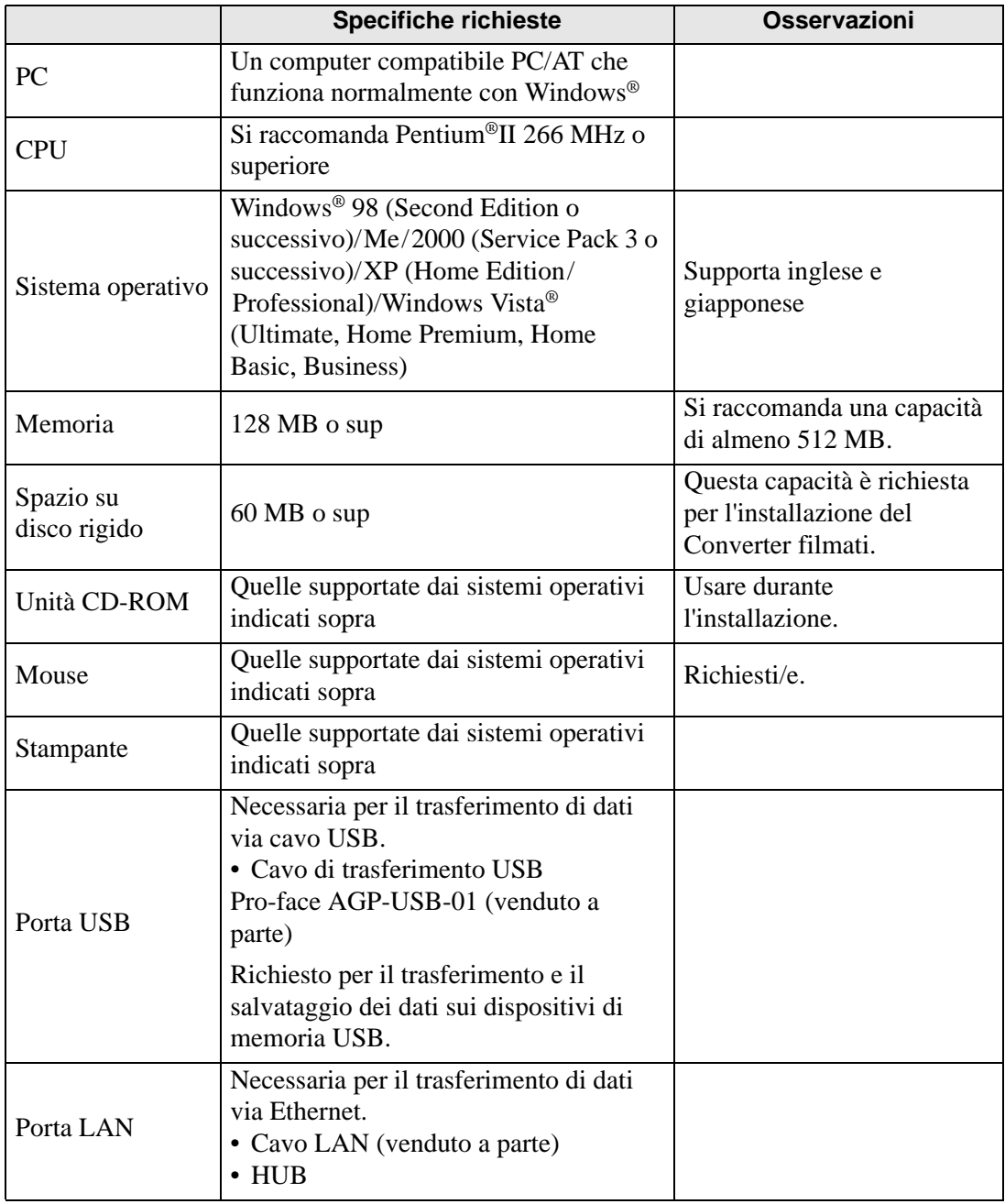

Orientamento <sup>3</sup> "33.10.5 Installare lo strumento di trasferimento" (pagina 33-73)

Continua

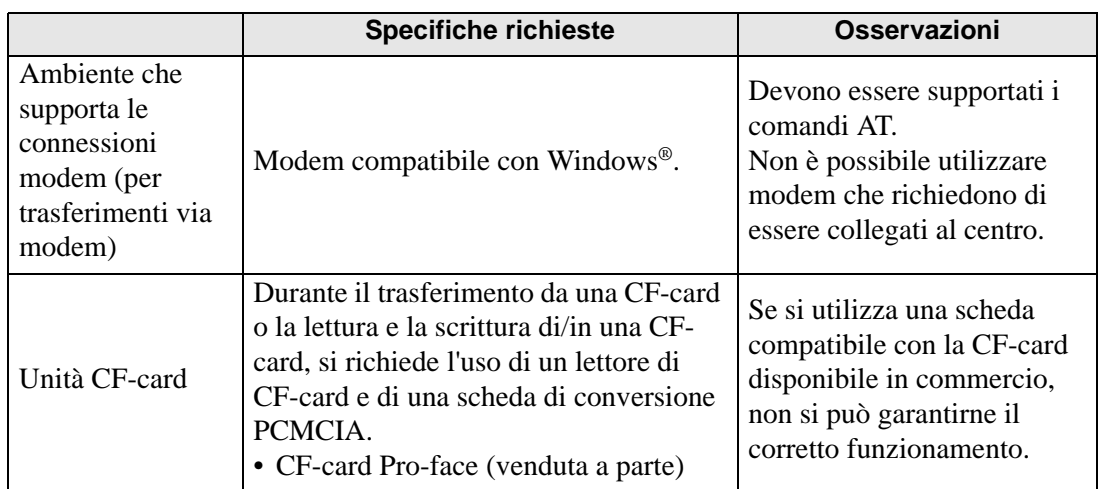

# <span id="page-6-0"></span>**3.3 Elenco dei modelli supportati**

Di seguito è riportato un elenco di modelli supportati da GP-Pro EX Versione 2.2. In questo manuale viene usata la seguente serie di prodotti.

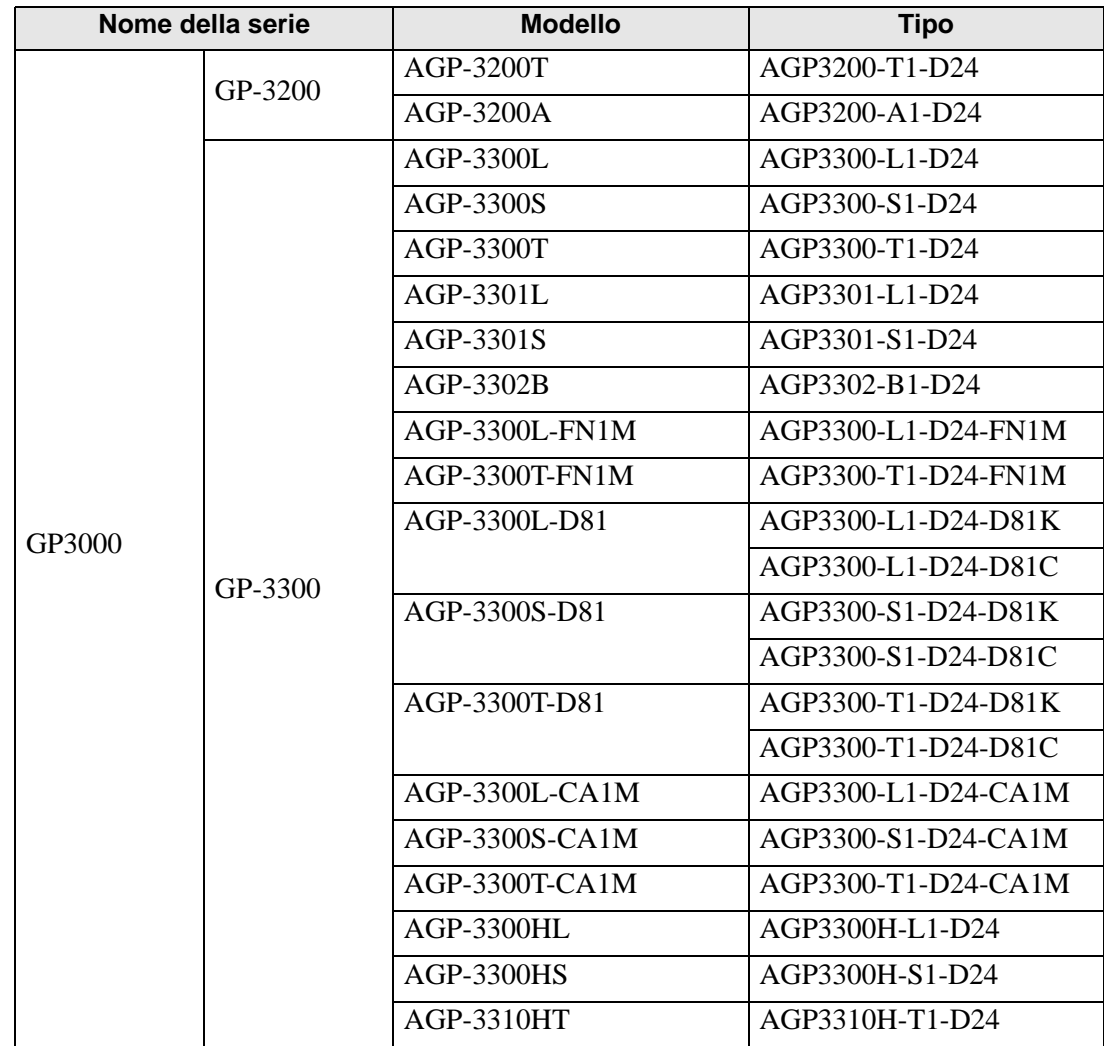

### **3.3.1 Serie GP3000**

Continua

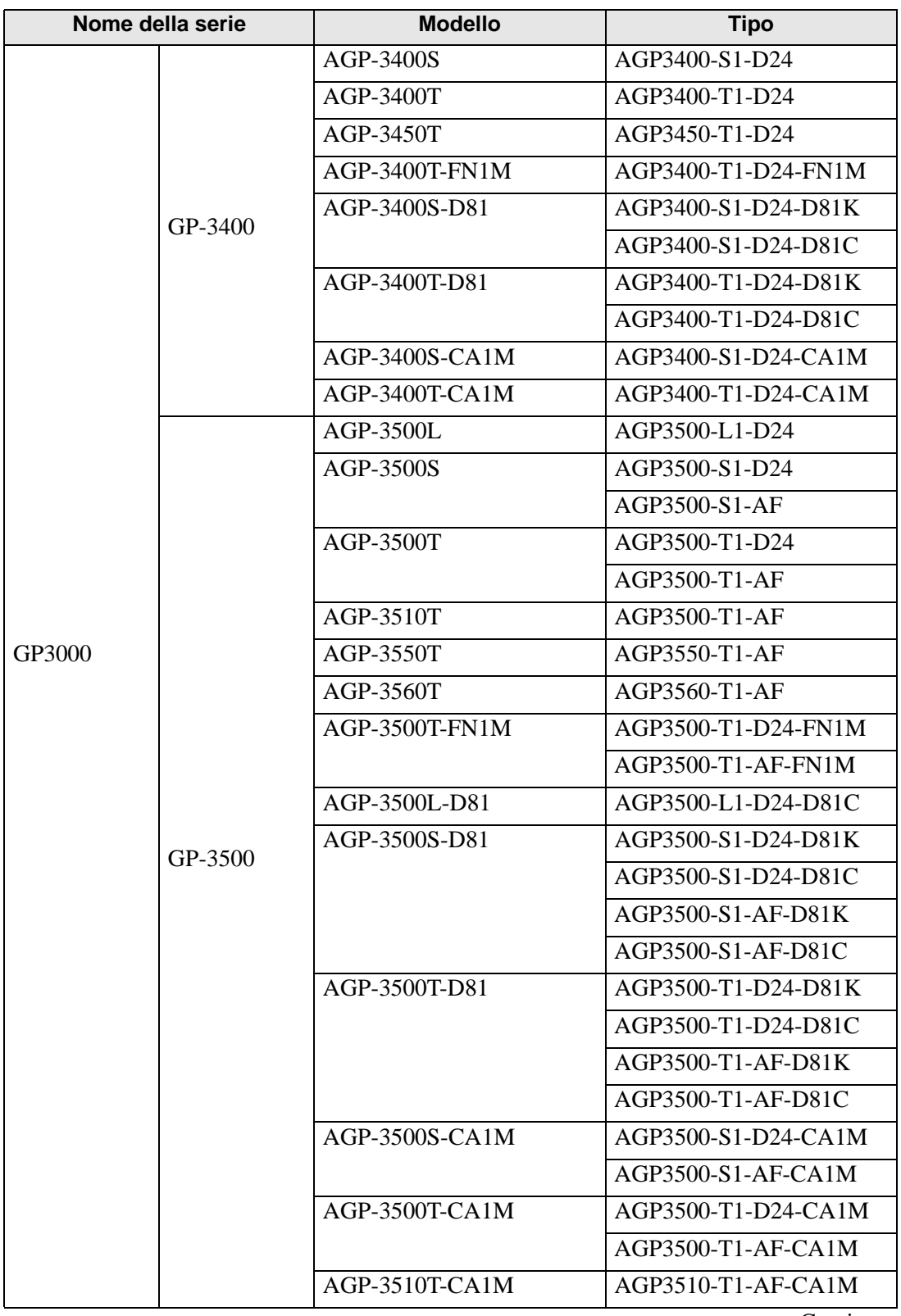

Continua

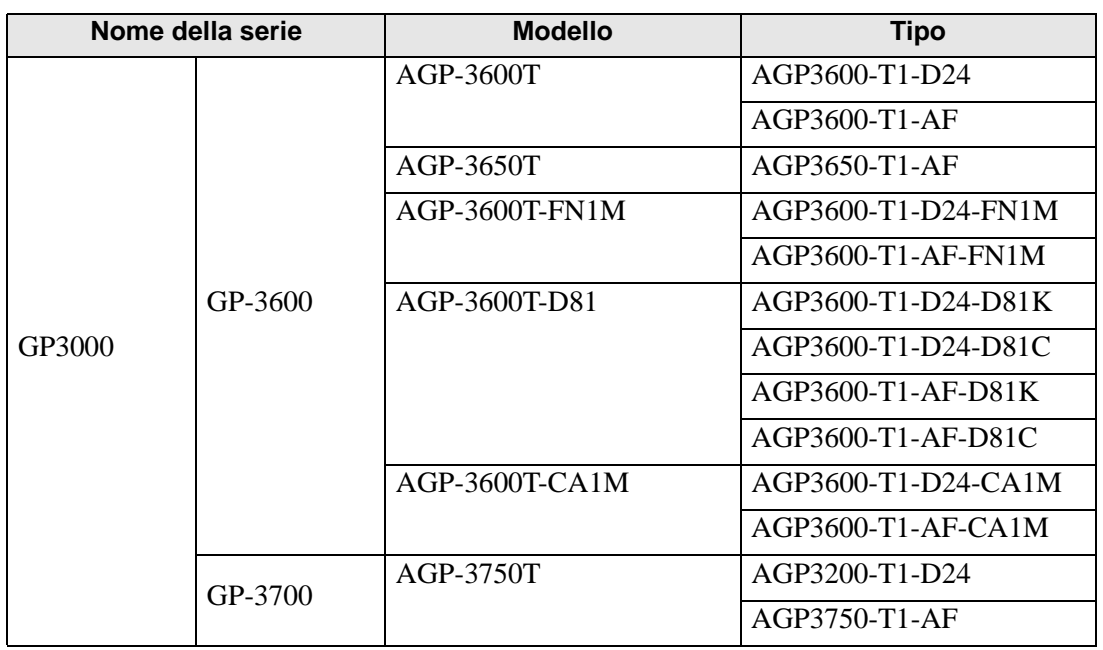

## **3.3.2 Serie LT3000**

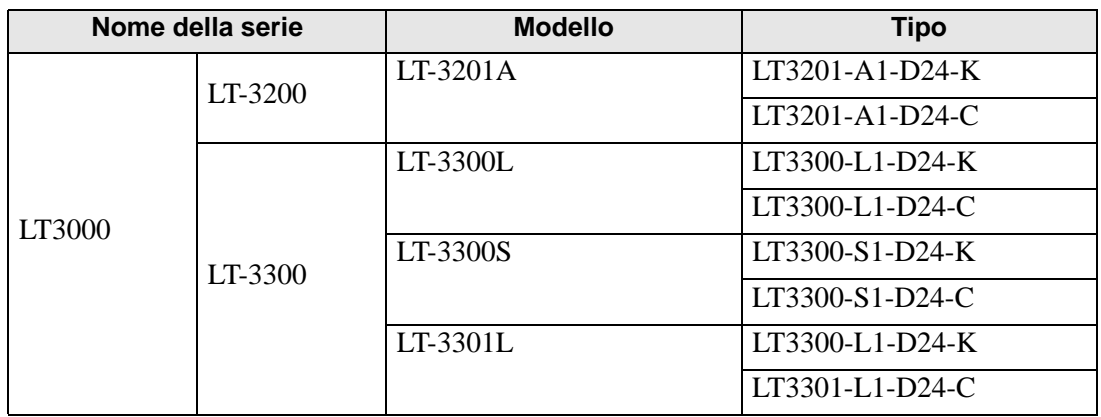

# **3.3.3 Serie IPC (PC/AT)**

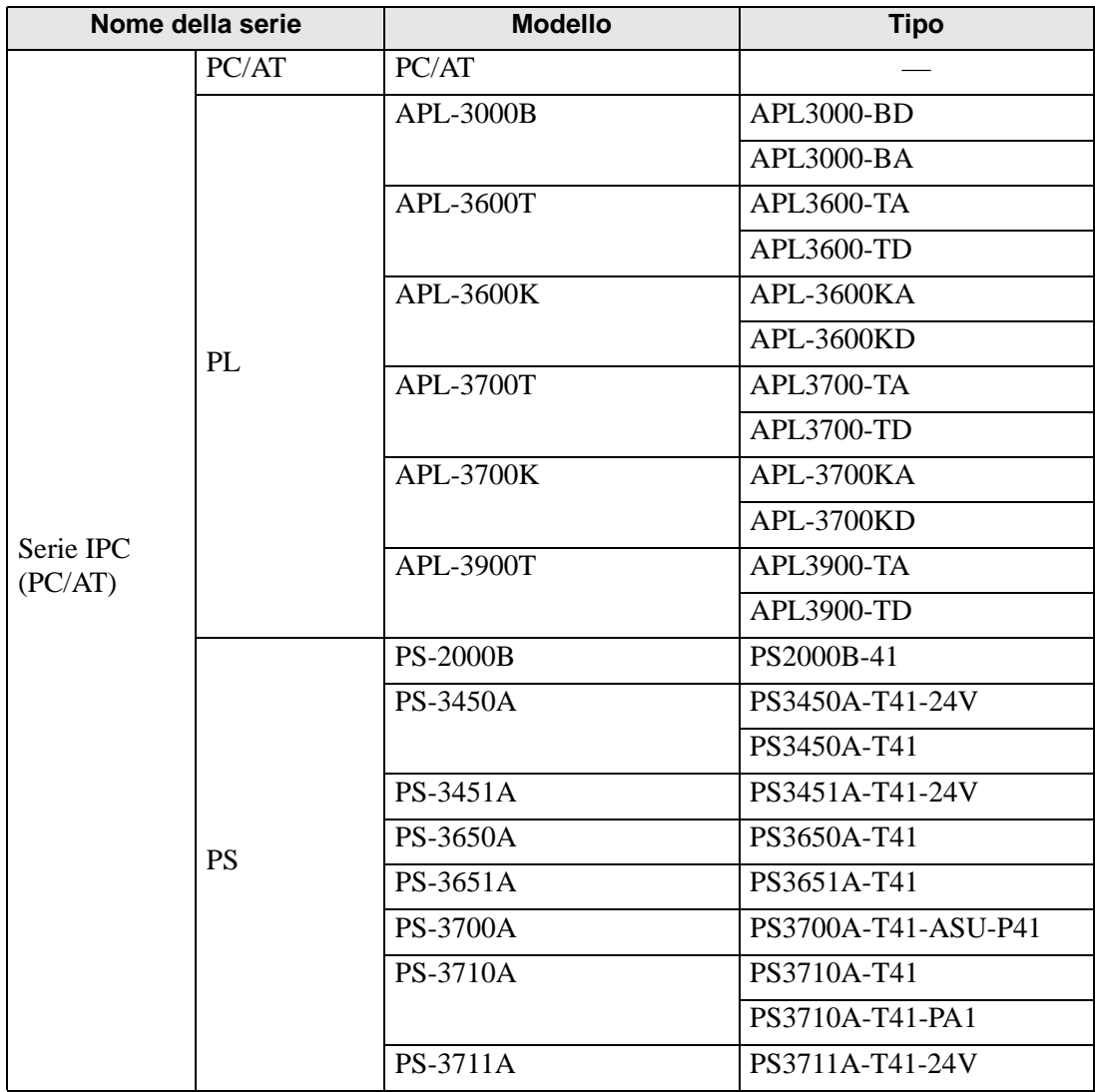

# **3.3.4 Serie ST3000**

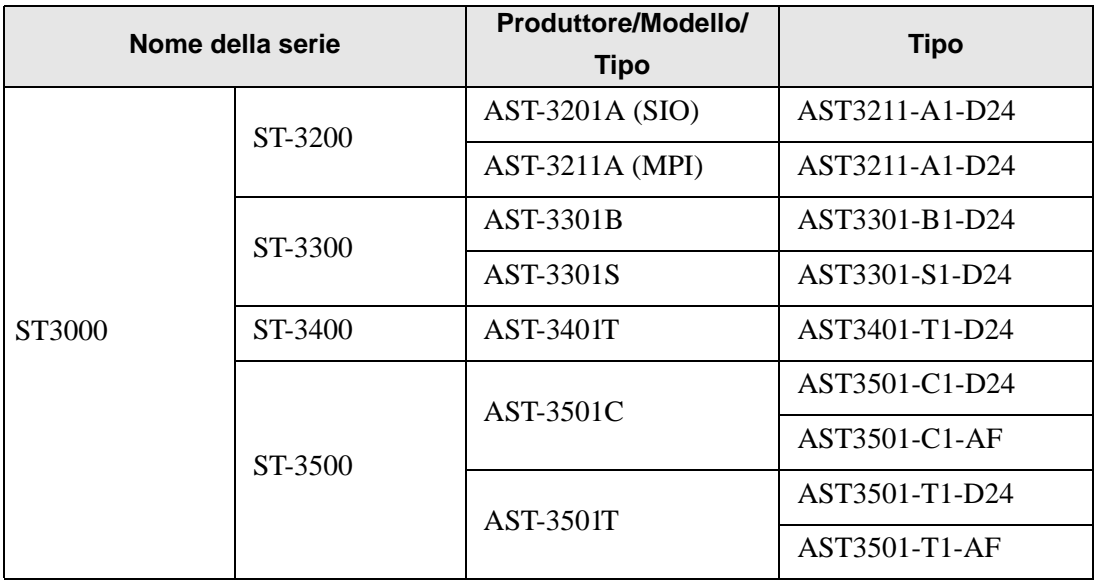